# Taller. Cómo escribir en el Libro de **Incidencias**

PRESENCIAL Y ONLINE

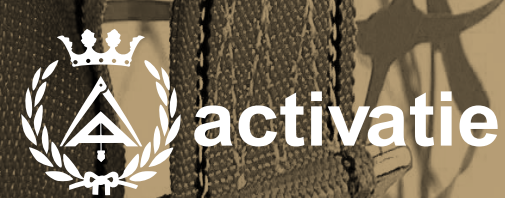

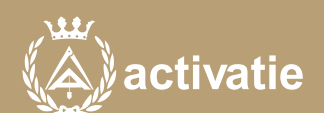

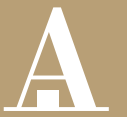

Aparejadores Murcia

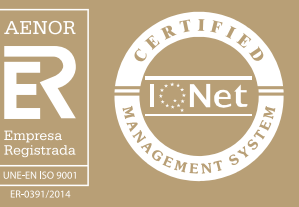

### Taller. Cómo escribir en el Libro de Incidencias

### Presentación

El Libro de Incidencias es el instrumento más importante que maneja el Coordinador de Seguridad y Salud. Como documento que refleja su actuación en la obra, y que puede acabar siendo una herramienta de defensa primordial en caso de proceso judicial, es altamente recomendable cumplimentarlo con diligencia y teniendo en cuenta multitud de matices que contribuyan a la correcta comprensión de lo anotado, y que refuercen el carácter probatorio de los escritos.

En definitiva, el Coordinador debe aprender a escribir correctamente en el Libro de Incidencias. Ese es el objetivo de este taller en el que, durante una tarde, se irán exponiendo casos prácticos y se pedirá a los asistentes que participen realizando una propuesta de anotación. A continuación los ponentes irán comentando los escritos propuestos, y se consensuará, al final de cada caso, una propuesta de escrito que sea lo suficientemente contundente y clara, y que recoja todos los matices necesarios. De esta forma se pretende mejorar entre los asistentes la forma en que redactan sus escritos en el Libro de Incidencias.

Formato y requisitos Los participantes tienen dos posibilidades para el seguimiento de la actividad:

ON-LINE (Conferencia Web) en directo. Para el seguimiento de la actividad ON-LINE solo es necesario disponer de un ordenador (pc con al menos Windows 7 o mac), con altavoces y micrófono y con conexión a Internet de banda ancha o fibra.

Durante las sesiones en directo los alumnos podrán plantear sus dudas al profesor en los turnos que se abran para chats. En la sala, un moderador transmitirá las preguntas al profesor. Si las dudas son fuera del horario de las clases en directo, se realizarán a través del foro de consultas de la plataforma de cursos activatie.

EN AMBAS MODALIDADES: Las sesiones del curso se grabarán y se pondrán visualizar a través del apartado "Mis cursos" dentro su cuenta de Activatie hasta 15 días despues de la finalización del curso, además de todo el material necesario para el seguimiento del mismo.

PRESENCIAL, en el sala club del Colegio en Murcia.

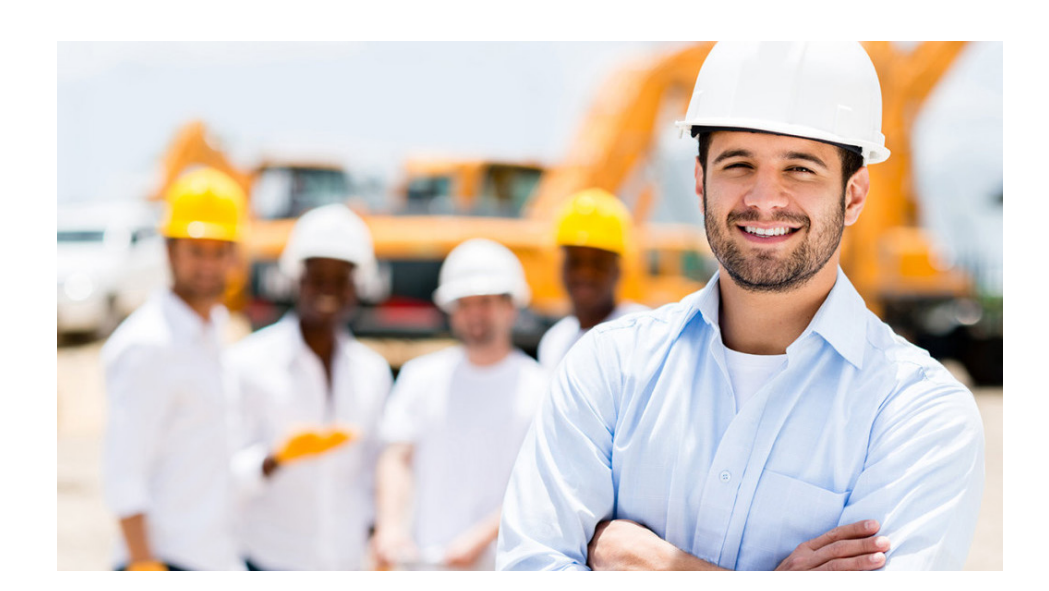

### Programa Profesores El objetivo de este taller en el que, durante una tarde, se irán exponiendo casos prácticos y se pedirá a los asistentes que participen realizando una propuesta de anotación. A continuación los ponentes irán comentando los escritos propuestos, y se consensuará, al final de cada caso, una propuesta de escrito que sea lo suficientemente contundente y clara, y que recoja todos los matices necesarios. D. Francisco José Martínez Montesinos Arquitecto Técnico e Ingeniero de Edificación. Coordinador de Seguridad. Técnico Superior de Prevención de Riesgos Laborales. Premio Mesa Técnica de Seguridad Laboral de la Construcción Región de Murcia 2009 a la mejor acción de coordinación en fase de ejecución. Profesor de la Universidad Católica de Murcia.

#### D. Fernando Espinosa Gutiérrez

Arquitecto Técnico. Premio Mesa Técnica de Seguridad Laboral de la Construcción Región de Murcia 2007 y 2013 al mejor ESSL y en 2007 a la mejor acción de coordinación en fase de ejecución.

- Modalidad presencial: Asistencia obligatoria del 80% de las clases. Realización de prueba de evaluación y/o prueba práctica, opcional.

- Modalidad online: Realización de prueba de evaluación y/o prueba práctica con resultado aprobado para obtención del Diploma

El Diploma de realización de este curso lo expide la plataforma Activatie.

## Taller. Cómo escribir en el Libro de Incidencias

MATRÍCULA 15,00 colegiados y precolegiados 20,00 no colegiados

**HORARIO** 

De 16:00 h. a 21:00 h.

[Más información](hhttp://www.activatie.org/web/curso.php?id=397069)

[Inscripción](http://www.activatie.org/web/curso.php?id=397069) on line

Más info: [www.activatie.org](http://www.activatie.org) Una iniciativa de

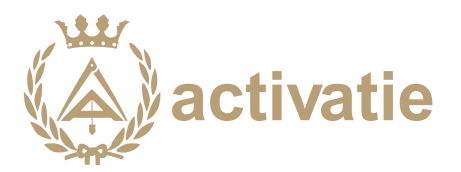

Integrada por

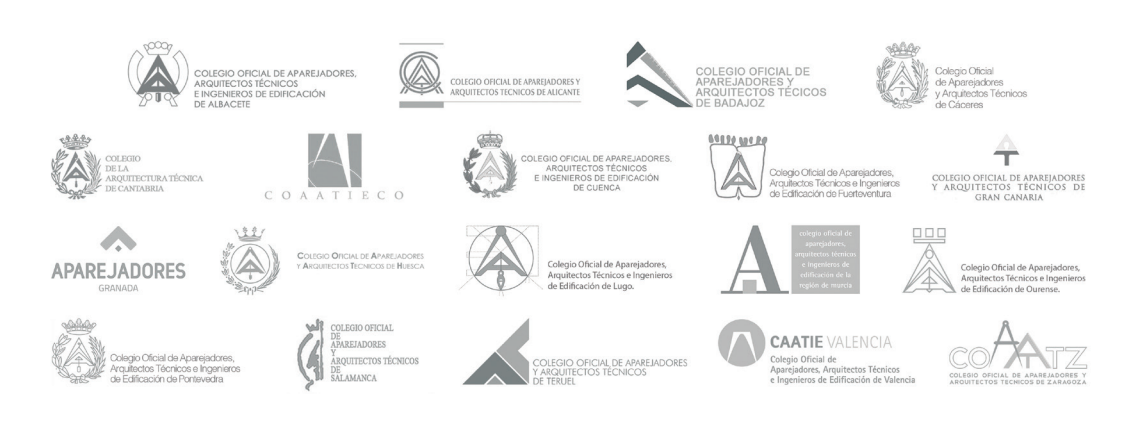